# **Building an Enterprise-Level Call Center with Asterisk**

#### by Matt Florell President – eflo.net

AstriCon 2007 \* Phoenix \* September 26, 2007

#### What is Enterprise-Level?

- For a standard PBX "Enterprise" usually means 1000+ extensions
- For a call center "Enterprise" usually means 100+ agent seats
- Line utilization for 100 seat call center is actually higher than for the average 1000 extension corporate PBX

### Step 1: Define Requirements

- How many seats needed? (inbound/outbound/blended)
- How many incoming/outgoing lines? (what is the desired lines/agent ratio)
	- Inbound, usually 1/1 to 2/1
	- Outbound, anywhere from 1/1 to 10/1
- Level of recording and live monitoring needed?
- What telco/data infrastructure is available?
- Agent workstation hardware/software
- What reporting is needed?

#### Step 2: Choose Platform - Asterisk

- If inbound-only or no blended necessary, native Asterisk Queues/Agents can be used.
- Functional limits of around 300 agents on a single very-high-end Asterisk server
- For multiple queues, adding servers can help reduce main server load.
- Using native SIP or IAX transfers can help reduce load.
- Using same codec for audio prompts, trunks and clients can help reduce server load

#### Step 2: Choose Platform - VICIDIAL

- Inbound/outbound/blended capable
- Load balancing and scaling is possible
- Open Source (GPLv2, no cost per seat)
- Web-based agent and manager interfaces
- Integrated recording
- 3<sup>rd</sup> and 4<sup>th</sup> party calls with consultative transfers
- Scheduled CallBacks (Agent-only and Anyone)
- Remote agent capability

#### Step 2: Choose Platform - Proprietary

- Closed-source
- Per seat and/or per feature licensing
- More advanced functionality
- Solutions available:
	- Aheeva, Aspect, Contaque, DACX, DragonSuite, Indosoft, Presence, SineDialer, SkyyDialer, **OmegaDial**

#### Step 3: Native Asterisk Recording

- Works on all channel types
- Writing to hard drive directly has functional limit of 50-70 channels on a single server
	- Small 44-byte chunks causes lots of drive activity
- Writing to RAM drive extends limit to over 250 channels on a single server and will lower server load
- Always try to copy recordings off of server as soon as possible

#### Step 3: OrecX Recording

- SIP passive recording of streams through network tap on the switch or through the Asteirsk server
- Sangoma T1/E1 recording at kernel level
- Audio is stored on OrecX archive server
- Core OrecX technology is Open Source
- Paid add-on utilities available

## Step 4: Live Monitoring Options

- T1/E1 monitoring through ZapBarge
- All-channel-type monitoring through ChanSpy
- VICIDIAL monitoring and barge-in available without ChanSpy on all channel-types, because VICIDIAL uses meetme
- OrecX offers live monitoring through OrecX interface of SIP or Sangoma-Zap channels

#### Step 5: Data Infrastructure

- Internet connectivity
	- If using VOIP lines, always over-estimate requirements, especially if using public Internet
	- Fiber or co-located servers are best option
- LAN connectivity
	- Gigabit ethernet for backbone with 100Mb subswitches for client machines/phones
	- Server Gb ethernet recommended for more than 300 phones/lines of capacity

#### Step 5: Data Infrastructure

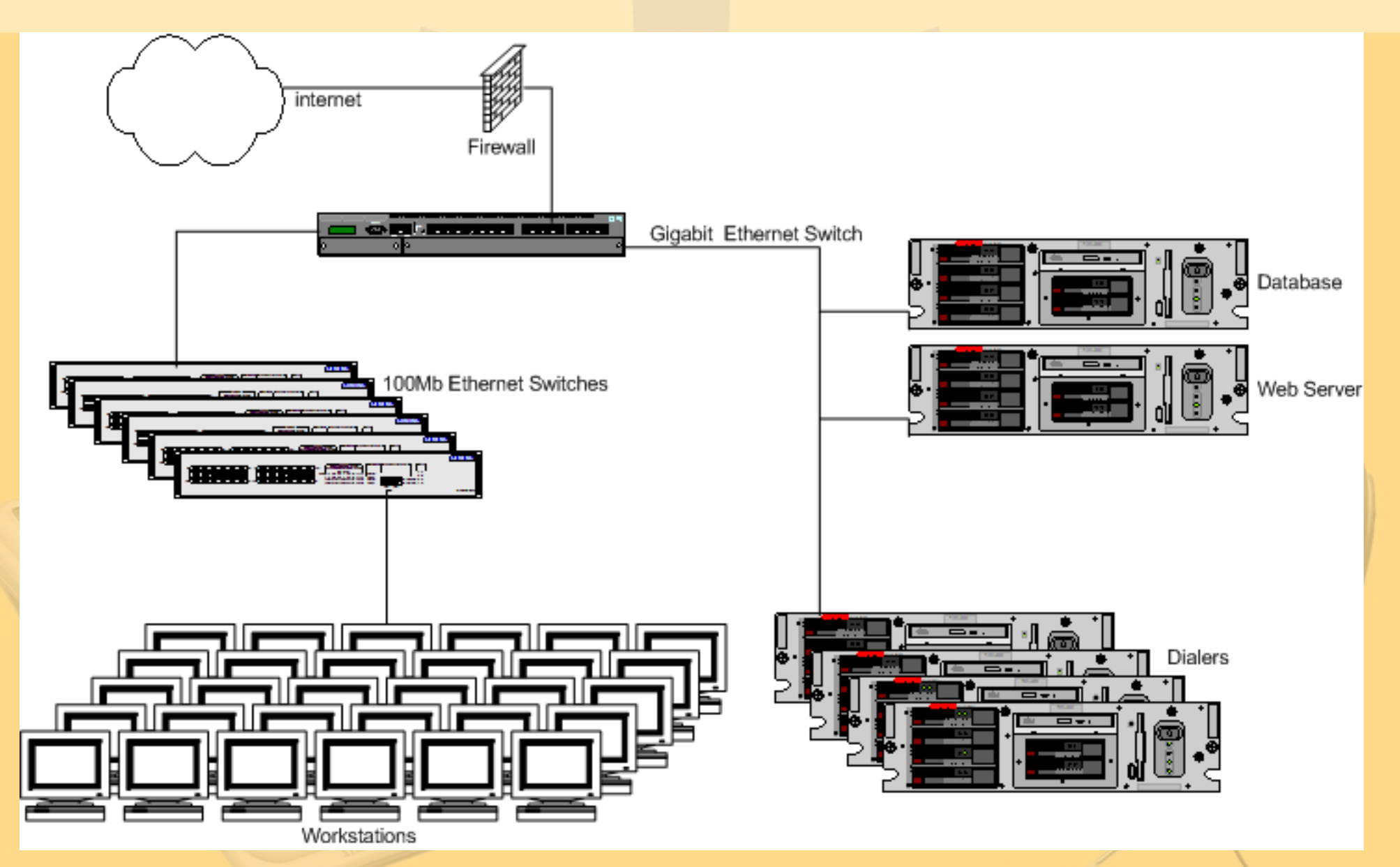

#### Basic 200-Seat Call Center LAN Diagram

## Step 6: Telco Infrastructure - T1/E1

- If using T1/E1 lines directly you will need a telco interface card from Digium, Rhino or Sangoma.
- Cards are PCI or PCIexpress and are available with 1, 2, 4 or 8 ports
- Cards available with optional hardware-based echo-cancellation
- There are no Asterisk-compatible, direct DS3 interface cards currently available, so T1/E1s are required

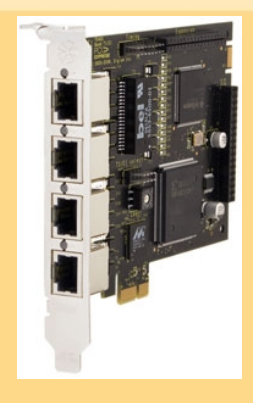

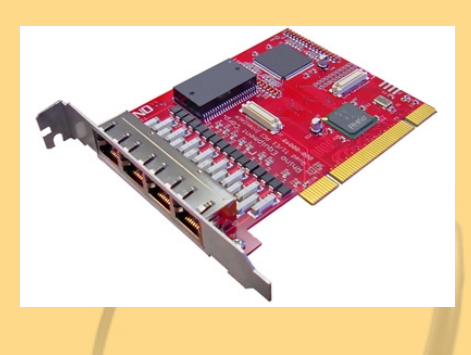

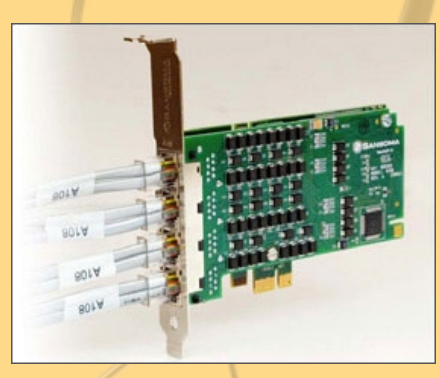

More information on Telco cards: http://www.eflo.net/presentations.php

#### Step 6: Telco Infrastructure - VOIP

- For on-premises equipment, use fiber DS3 or higher, preferably on the same backbone as provider, if not point-to-point
- To save on bandwidth, put servers in a data center and use a lower-bandwidth connection to where the agents are located
- For Enterprise-level call centers it is always recommended to have a backup, either duplicate servers in another location, or another set of T1s or extra internet connection

## Step 7: Agent Workstations - Asterisk

- Asterisk-only Queues does not require an agent computer
	- Add-ons can run an Agent web page pop-up on call connect
- Phone can be hard-phone or soft-phone
- Packages like OrderlyQ can add Queue functionality like customer-leave-callback

#### Step 7: Agent Workstations - VICIDIAL

- Minimum PIII 500MHz with 128MB RAM
- Windows, Linux or Mac
- Modern web browser(Firefox, Opera or IE)
- Soft-phone, SIP or IAX (may require faster CPU)
	- USB headset is recommended
- Hard-phone (VOIP or Channelbank-connected)
	- No effect on agent station CPU load
	- More reliable and more consistent audio quality

#### Step 7: Agent Workstation - Proprietary

- Many different options, Some platforms require Windows XP and P4 – 2GHz CPU – 512MB RAM minimum
- Some platforms allow only their proprietary softphones
- Some platforms are capable of doing full agent screen capture
- Some platforms do call recording on the agent computer instead of on the server side

#### Step 8: Reporting Options - Asterisk

- QueueMetrics proprietary reporting solution
- AsteriskGuru Queue Analyzer
- OrderlyStats
- Custom text-file or database queue log parsers

## Step 8: Reporting Options - VICIDIAL

- Integrated web-based reports included
- QueueMetrics compatibility with outbound
- Direct MySQL/ODBC access to raw call and agent logs
- Custom queries through programs like PHPMyAdmin and Crystal Reports

#### Step 8: Reporting Options - Proprietary

- Many of these platforms come with extensive call activity analysis tools, statistical reports and call forecasting modules
- Commercial analytics add-on packages available
- Some allow ODBC access to raw logs

#### Case Study: Existing Infrastructure

- 150 seats across 7 different systems
- Existing Dialer/PBX infrastructure was ASCIIterminal based with all analog extensions
- Inbound and outbound systems were not connected
- Wiring was all analog with 66-blocks to phones and serial cables to terminals
- All data in and out went through flat files only

#### Case Study: New System Capacity

- All 150 agent seats capable of recording all calls and inbound/outbound/blended call handling
	- Greatly increase flexibility without outgrowing office
- Calls load-balanced across the entire system with a 3/1 lines to agent ratio
	- Adds 50% more lines than existing system
- Existing RBS, D4/AMI E&M Wink T1s changed to PRI/5ESS
	- All T1s are Bi-Directional with inbound/outbound
	- T1 PRIs allow for dynamic CID setting per campaign

#### Case Study: New System Stations

- Existing CAT5 serial wiring was reused for agent station ethernet
	- Saves tens of thousands of dollars in wiring
- Existing phones and wiring reused with T1 channelbanks
	- Less equipment to purchase, staff was already familiar with existing phones and wiring
- 150 used P4 workstations purchased for agent stations, loaded with Ubuntu Linux

– Largest single expense of the entire project

#### Case Study: New System Servers

- Asterisk/VICIDIAL Load-Balanced Solution:
	- 6 Asterisk/VICIDIAL servers with quad-T1 card (Asus Board/Intel Core2-Duo/2GB RAM/ SCSI-RAID/Sangoma a104)
	- 1 MySQL database server (Asus Board/Intel Core2-Quad/8GB RAM/SCSI RAID)
	- 1 Apache/PHP/eaccelerator server (Asus Board/Intel Core2-Duo/1GB RAM)
	- 1 Recording Archive server (Asus Board/Intel Core2-Duo/4TB SATA RAID/1GB RAM)

All systems use Slackware Linux with custom 2.6.17.11 Kernel

#### Case Study: New Data Transfer

- ODBC greatly simplified integration with existing Sales and CRM data exchange
- Loading of leads directly into database
- Loading of Website-generated leads immediately into Dialer for callback
- New real-time reports and ability to much more easily make new reports

# **Thank you!**

Call Center panel tomorrow at 2:00PM and VICIDIAL sessions tonight and tomorrow night

> For more information, go to: eflo.net voip-info.org asterisk.org